# **D4 Project**

# Open and collaborative network monitoring

https://www.d4-project.org/

2019/09/23

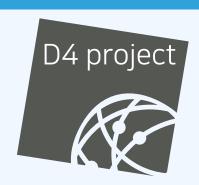

Team CIRCL

#### **PROBLEM STATEMENT**

- CSIRTs (or private organisations) build their own honeypot, honeynet or blackhole monitoring network
- Designing, managing and operating such infrastructure is a tedious and resource intensive task
- Automatic sharing between monitoring networks from different organisations is missing
- Sensors and processing are often seen as blackbox or difficult to audit

# **OBJECTIVE**

- Based on our experience with MISP¹ where sharing played an important role, we transpose the model in D4 project
- Keeping the protocol and code base simple and minimal
- Allowing every organisation to control and audit their own sensor network
- Extending D4 or encapsulating legacy monitoring protocols must be as simple as possible
- Ensuring that the sensor server has no control on the sensor (unidirectional streaming)
- Don't force users to use dedicated sensors and allow flexibility of sensor support (software, hardware, virtual)

https://github.com/MISP/MISP

# (SHORT) HISTORY

- D4 Project (co-funded under INEA CEF EU program) started -1st November 2018
- D4 encapsulation protocol version 1 published 1st
   December 2018
- vo.1 release of the D4 core<sup>2</sup> including a server and simple D4
   C client 21st January 2019
- First version of a golang D4 client³ running on ARM, MIPS, PPC and x86 **January 2019**
- First Analyzers **Spring 2019**
- Client Generator Summer 2019

<sup>2</sup>https://www.github.com/D4-project/d4-core
3https://www.github.com/D4-project/d4-goclient/

# (SHORT) HISTORY

| Release                          | Date          |
|----------------------------------|---------------|
| AIL-framework-v1.5               | Apr. 26, 2019 |
| •••                              |               |
| AIL-framework-v2.1               | Aug. 14, 2019 |
| analyzer-d4-balboa-v0.1          | Aug. 19, 2019 |
| analyzer-d4-passivedns-v0.1      | Apr. 5, 2019  |
| analyzer-d4-passivessl-0.1       | Apr. 25, 2019 |
| analyzer-d4-pibs-v0.1            | Apr. 8, 2019  |
| BGP-Ranking-1.0                  | Apr. 25, 2019 |
| BGP-Ranking-1.1                  | Aug. 19, 2019 |
| d4-core-vo.1                     | Jan. 25, 2019 |
| d4-core-vo.2                     | Feb. 14, 2019 |
| d4-core-vo.3                     | Apr. 8, 2019  |
| d4-goclient-vo.1                 | Feb. 14, 2019 |
| d4-goclient-vo.2                 | Apr. 8, 2019  |
| d4-sensor-generator-vo.1         | Aug. 22, 2019 |
| d4-server-packer-0.1             | Apr. 25, 2019 |
| IPASN-History-1.0                | Apr. 25, 2019 |
| IPASN-History-1.1                | Aug. 19, 2019 |
| sensor-d4-tls-fingerprinting-0.1 | Apr. 25, 2019 |

see https://github.com/D4-Project

# **D4 OVERVIEW**

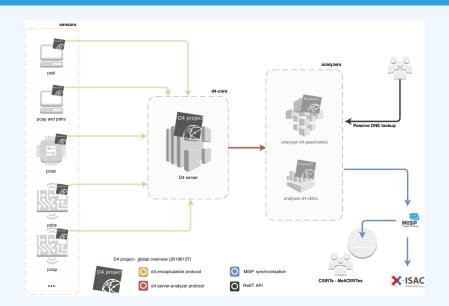

# **D4 OVERVIEW - CONNECTING SENSOR NETWORKS**

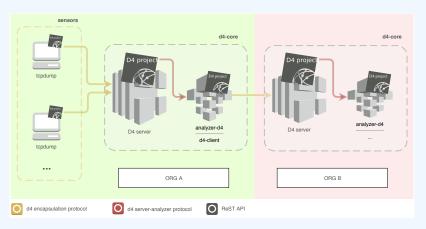

https://d4-project.org/2019/06/17/sharing-between-D4-sensors.html

# WHAT TO DO WITH IT

- Passive DNS collection
- Passive SSL collection
- AIL collection
- Correlations, CTI
- DDoS Detection

# **D4 OVERVIEW: DDOS**

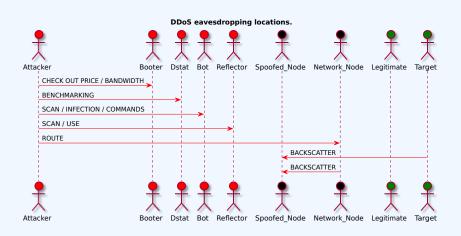

https://d4-project.org/2019/08/29/state-of-the-art-DDoS.html

### ROADMAP - OUTPUT

CIRCL hosts a server instance for organisations willing to contribute to a public dataset without running their own D4 server:

- √ Blackhole DDoS
- ✓ Passive DNS
- ✓ Passive SSL
- Gene<sup>4</sup> / WHIDS<sup>5</sup> (sysmon)
- BGP mapping
- egress filtering mapping
- Radio-Spectrum monitoring: 802.11, BLE, GSM, etc.

https://github.com/oxrawsec/gene

⁵https://github.com/oxrawsec/whids

# **D4 ENCAPSULATION PROTOCOL**

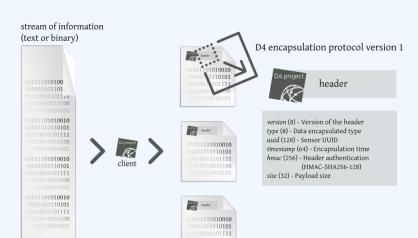

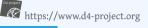

# **D4 HEADER**

| Name      | bit size | Description                              |
|-----------|----------|------------------------------------------|
| version   | uint 8   | Version of the header                    |
| type      | uint 8   | Data encapsulated type                   |
| uuid      | uint 128 | Sensor UUID                              |
| timestamp | uint 64  | Encapsulation time                       |
| hmac      | uint 256 | Authentication header (HMAC-SHA-256-128) |
| size      | uint 32  | Payload size                             |

# **D4 HEADER**

| Туре | Description                          |
|------|--------------------------------------|
| 0    | Reserved                             |
| 1    | pcap (libpcap 2.4)                   |
| 2    | meta header (JSON)                   |
| 3    | generic log line                     |
| 4    | dnscap output                        |
| 5    | pcapng (diagnostic)                  |
| 6    | generic NDJSON or JSON Lines         |
| 7    | generic YAF (Yet Another Flowmeter)  |
| 8    | passivedns CSV stream                |
| 254  | type defined by meta header (type 2) |

# D4 META HEADER

D4 header includes an easy way to **extend the protocol** (via type 2) without altering the format. Within a D4 session, the initial D4 packet(s) type 2 defines the custom headers and then the following packets with type 254 is the custom data encapsulated.

```
"type": "ja3-jl",
"encoding": "utf-8",
"tags": [
    "tlp:white"
],
"misp:org": "5b642239-4db4-4580-adf4-4ebd950d210f"
```

# **D4 SERVER**

- D4 core server<sup>6</sup> is a complete server to handle clients (sensors) including the decapsulation of the D4 protocol, control of sensor registrations, management of decoding protocols and dispatching to adequate decoders/analysers.
- D4 server is written in Python 3.6 and runs on standard GNU/Linux distribution.

<sup>6</sup>https://github.com/D4-project/d4-core

# D4 SERVER HANDLING

D4 server reconstructs the encapsulated stream from the D4 sensor and saves it in a Redis stream.

- Support TLS connection
- Unpack D4 header
- Verify client secret key (HMAC)
- check blocklist
- Filter by types (Only accept one connection by type-UUID except: type 254)
- Discard incorrect data
- Save data in a Redis Stream (unique for each session)

# D4 SERVER - WORKER HANDLER

After the stream is processed depending of the type using dedicated worker.

- Worker Manager (one by type)
  - Check if a new session is created and valid data are saved in a Redis stream
  - Launch a new Worker for each session
- Worker
  - Get data from a stream
  - Reconstruct data
  - Save data on disk (with file rotation)
  - Save data in Redis. Create a queue for D4 Analyzer(s)

# D4 SERVER - TYPE 254 WORKER HANDLER

- Worker custom type (called Worker 2)
  - ► Get type 2 data from a stream
  - Reconstruct Ison
  - Extract extended type name
  - Use default type or special extended handler
  - Save Json on disk
  - Get type 254 data from a stream
  - Reconstruct type 254
  - Save data in Redis. Create a queue for D4 Analyzer(s)

# D4 SERVER - MANAGEMENT INTERFACE

The D4 server provides a **web interface** to manage D4 sensors, sessions and analyzer.

- Get Sensors status, errors and statistics
- Get all connected sensors
- Manage Sensors (stream size limit, secret key, ...)
- Manage Accepted types
- UUID/IP blocklist
- Create Analyzer Queues

# D4 SERVER - MAIN INTERFACE

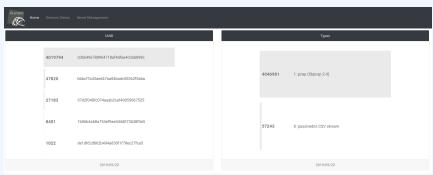

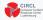

Co-financed by the Connecting Europe Facility of the European Union

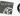

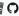

# **D4 SERVER - SERVER MANAGEMENT**

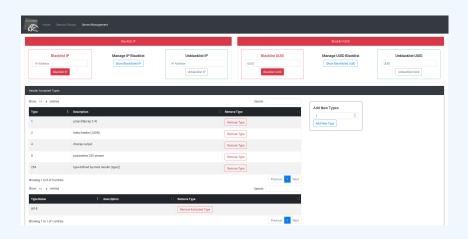

# **D4 SERVER - SERVER MANAGEMENT**

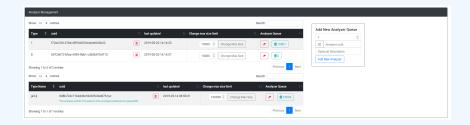

# **D4 SERVER - SENSOR OVERVIEW**

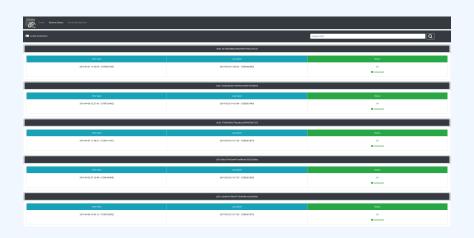

# **D4 SERVER - SENSOR MANAGEMENT**

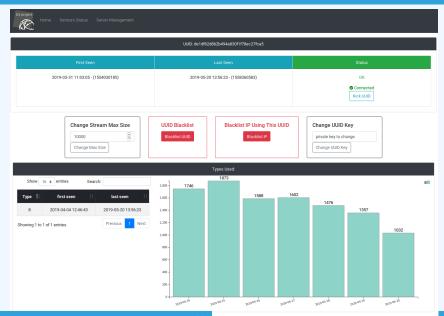

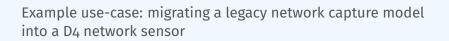

#### REMOTE NETWORK CAPTURE

CIRCL operated honeybot for multiple years using a simple model of remote network capture.

# Definition (Principle)

- KISS (Keep it simple stupid) Unix-like
- Linux & OpenBSD operating systems

#### Sensor

```
tcpdump -l -s 65535 -n -i vro -w - '(_not_port_
    $PORT_and_not_host_$HOST_)' | socat -
    OPENSSL-CONNECT:$COLLECTOR:$PORT,cert=/etc/
    openssl/client.pem,cafile=/etc/openssl/ca.crt,
    verify=1
```

### REMOTE NETWORK CAPTURE

#### Limitations

- $\blacksquare$  Scalability  $\rightarrow$  one port per client
- Identification and registration of the client
- Integrity of the data

# Encapsulating streams in D4

- Inspired by the unix command tee
- Read from standard input
- Add the d4 header
- Write it on standard output

# **USING D4 NATIVE CLIENT**

```
tcpdump -n -so -w - | ./d4 -c ./conf | socat -
    OPENSSL-CONNECT:$D4-SERVER-IP-ADDRESS:$PORT,
    verify=1
```

# Configuration directory Parameter Explanation type see D4 Header slide

# A distributed Network telescope to observe DDoS attacks

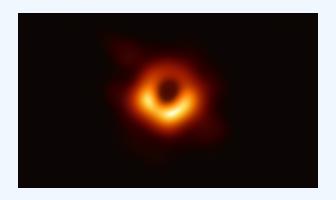

#### **MOTIVATION**

# DDoS Attacks produce an observable side-effect:

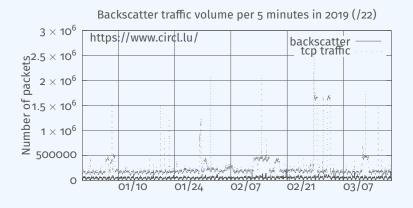

date (month / day)

### WHAT CAN BE DERIVED FROM BACKSCATTER TRAFFIC?

- External point of view on ongoing Denial of Service attacks:
  - Confirm if there is a DDoS attack
  - Recover time line of attacked targets
  - **Confirm** which services (DNS, webserver, ...)
  - Observe Infrastructure changes
- Assess the state of an infrastructure under denial of service attack
  - Detect failure/addition of intermediate network equipments, firewalls, proxy servers etc
  - Detect DDoS mitigation devices
- Create models of DoS/DDoS attacks

3O 48

# D4 IN THIS SETTING

D4 - for data collection and processing:

- provide various points of observation in non contiguous address space,
- aggregate and mix backscatter traffic collected from D4 sensors,
- **perform** analysis on big amount of data.

D4 - from a end-user perspective:

- provide backscatter analysis results,
- provide daily updates,
- provide additional relevant (or pivotal) information (DNS, BGP, etc.),
- **provide** an API and search capabilities.

#### FIRST RELEASE

- ✓ analyzer-d4-pibs<sup>7</sup>, an analyzer for a D4 network sensor:
  - processes data produced by D4 sensors (pcaps),
  - displays potential backscatter traffic on standard output,
  - **focuses** on TCP SYN flood in this first release.
- analyzer-d4-ipa<sup>8</sup>,
  - processes data produced by D4 sensors (pcaps),
  - analyze ICMP packets,

https://github.com/D4-project/analyzer-d4-pibs

<sup>8</sup>https://github.com/D4-project/analyzer-d4-ipa

**Passive DNS** 

#### PROBLEM STATEMENT

- CIRCL (and other CSIRTs) have their own passive DNS<sup>9</sup> collection mechanisms
- Current collection models are affected with DoH<sup>10</sup> and centralised DNS services
- DNS answers collection is a tedious process
- Sharing Passive DNS stream between organisation is challenging due to privacy

<sup>9</sup>https://www.circl.lu/services/passive-dns/

<sup>&</sup>lt;sup>10</sup>DNS over HTTPS

#### POTENTIAL STRATEGY

- Improve Passive DNS collection diversity by being closer to the source and limit impact of DoH (e.g. at the OS resolver level)
- Increasing diversity and mixing models before sharing/storing Passive DNS records
- Simplify process and tools to install for Passive DNS collection by relying on D4 sensors instead of custom mechanisms
- Provide a distributed infrastructure for mixing streams and filtering out the sharing to the validated partners

## FIRST RELEASE

- ✓ analyzer-d4-passivedns<sup>11</sup>, an analyzer for a D4 network sensor:
  - processes data produced by D4 sensors (in passivedns CSV format<sup>12</sup>),
  - ingests these into a Passive DNS server which can be queried later to search for the Passive DNS records,
  - provides a lookup server (using on redis-compatible backend) that is a Passive DNS REST server compliant to the Common Output Format<sup>13</sup>.

<sup>&</sup>quot;https://github.com/D4-project/analyzer-d4-passivedns

<sup>12</sup>https://github.com/gamelinux/passivedns

<sup>&</sup>lt;sup>13</sup>https://tools.ietf.org/html/

draft-dulaunoy-dnsop-passive-dns-cof-04

## **COMMON OUTPUT FORMAT**

- Consistent naming of fields across Passive DNS software based on the most common Passive DNS implementations
- Minimal set of fields to be supported
- Minimal set of optional fields to be supported
- Way to add "additional" fields via a simple registry mechanism (IANA-like)
- Simple and easily parsable format
- A gentle reminder regarding privacy aspects of Passive DNS

## SAMPLE OUTPUT WWW.TERENA.ORG

## MANDATORY FIELDS

- **rrname**: name of the queried resource records
  - JSON String
- rrtype : resource record type
  - ▶ JSON String (interpreted type of resource type if known)
- rdata : resource records of the query(ied) resource(s)
  - JSON String or an array of string if more than one unique triple
- time\_first : first time that the resource record triple (rrname, rrtype, rdata) was seen
- time\_last: last time that the resource record triple (rrname, rrtype, rdata) was seen
  - ▶ JSON Number (epoch value) UTC TZ

## **OPTIONAL FIELDS**

- count : how many authoritative DNS answers were received by the Passive DNS collector
  - JSON Number
- **bailiwick**: closest enclosing zone delegated to a nameserver served in the zone of the resource records
  - ► JSON String

## **ADDITIONALS FIELDS**

- **sensor\_id** : Passive DNS sensor information
  - JSON String
- zone\_time\_first : specific first/last time seen when imported from a master file
- zone\_time\_last
  - JSON Number
- Additional fields can be requested via https://github. com/adulau/pdns-qof/wiki/Additional-Fields

41

**Passive SSL revamping** 

# **OBJECTIVES - TLS FINGERPRINTING**

## **Keep** a log of links between:

- x509 certificates,
- ports,
- IP address,
- client (ja3),
- server (ja3s),

"JA3 is a method for creating SSL/TLS client fingerprints that should be easy to produce on any platform and can be easily shared for threat intelligence." 14

Pivot on additional data points during Incident Response

<sup>14</sup>https://github.com/salesforce/ja3

# OBJECTIVES - MIND YOUR PS AND QS

#### **Collect** and **store** x509 certificates and TLS sessions:

- Public keys type and size,
- moduli and exponents,
- curves parameters.

## **Detect** anti patterns in crypto:

- Shared Public Keys,
- Moduli that share one prime factor,
- Moduli that share both prime factor,
- Small factors,
- Nonces reuse / common preffix or suffix, etc.

## FIRST RELEASE

- ✓ sensor-d4-tls-fingerprinting <sup>15</sup>: **Extracts** and **fingerprints** certificates, and **computes** TLSH fuzzy hash.
- ✓ analyzer-d4-passivessl <sup>16</sup>: **Stores** Certificates / PK details in a PostgreSQL DB.
- snake-oil-crypto <sup>17</sup>: **Runs** weak crypto attacks against the dataset.
- lookup-d4-passivessl <sup>18</sup>: **Exposes** the DB through a public REST API.

<sup>&</sup>lt;sup>15</sup>github.com/D4-project/sensor-d4-tls-fingerprinting

¹6github.com/D4-project/analyzer-d4-passivessl

<sup>&</sup>lt;sup>17</sup>github.com/D4-project/snake-oil-crypto

<sup>18</sup> github.com/D4-project/lookup-d4-passivessl

## **FUTURE**

- **Sensitive information sanitization** by specialized analyzers
- Previewing datasets collected in D4 sensor network and providing open data stream (if contributor agrees to share under specific conditions)
- Leverage MISP sharing communities to augment Threat Intelligence, and provide accurate metrology.

## USF IT

- **Create** sensors easily with the generator <sup>19</sup>.
- Manage your own sensors and servers, find shameful bugs and fill in github issues
- Even better, **send** Pull Requests!
- **Share** data to public servers to improve the datasets (and detection, response, etc.)
- Feed your MISP instances with D4's findings Share yours
- **Leech** data, write your own analyzers, do research

<sup>19</sup>https://github.com/d4-project/d4-sensor-generator

# GET IN TOUCH IF YOU WANT TO JOIN THE PROJECT, HOST A SENSOR OR CONTRIBUTE

- Collaboration can include research partnership, sharing of collected streams or improving the software.
- Contact: info@circl.lu
- https://github.com/D4-Project
- https://twitter.com/d4\_project
- https://d4-project.org
  - Passive DNS tutorial
  - Data sharing tutorial